# **CRIF**

- [About CRIF](#page-0-0)
	- <sup>o</sup> [General information about CRIF](#page-0-1)
	- <sup>o</sup> [Process flow chart](#page-0-2)
- [Paygate interface](#page-1-0)
	- <sup>o</sup> [Definitions](#page-1-1)
		- [Data formats](#page-1-2)
		- **[Abbreviations](#page-1-3)**
		- <sup>o</sup> [Calling the interface](#page-2-0)

## <span id="page-0-0"></span>About CRIF

#### <span id="page-0-1"></span>General information about CRIF

Popular with customers, risky for the merchant: Payment methods such as direct debit or purchase on account involve a high level of default risk. Com putop Paycontrol, an automated credit rating with all standard credit agencies, combines flexibility and payment security for online business.

With Paycontrol you can, amongst other things, automatically obtain information from CRIF without having to connect your shop system to individual information interfaces.

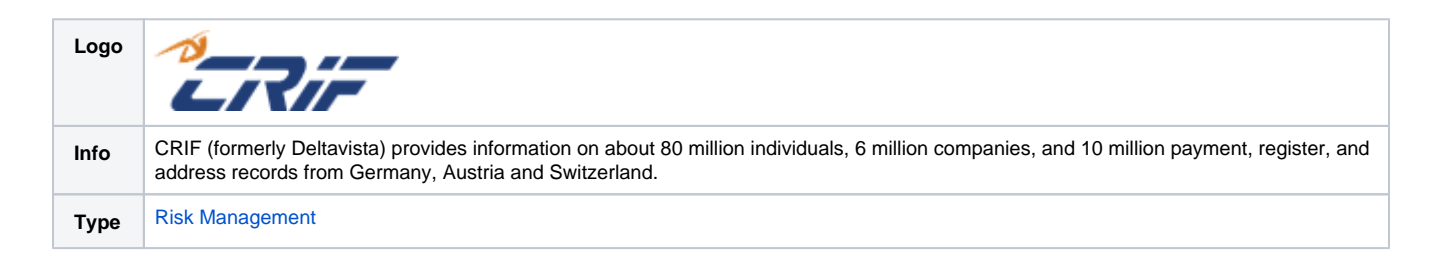

Further information can be found on the webpage of CRIF [\(www.crif.de/](http://www.crif.de/)).

<span id="page-0-2"></span>Process flow chart

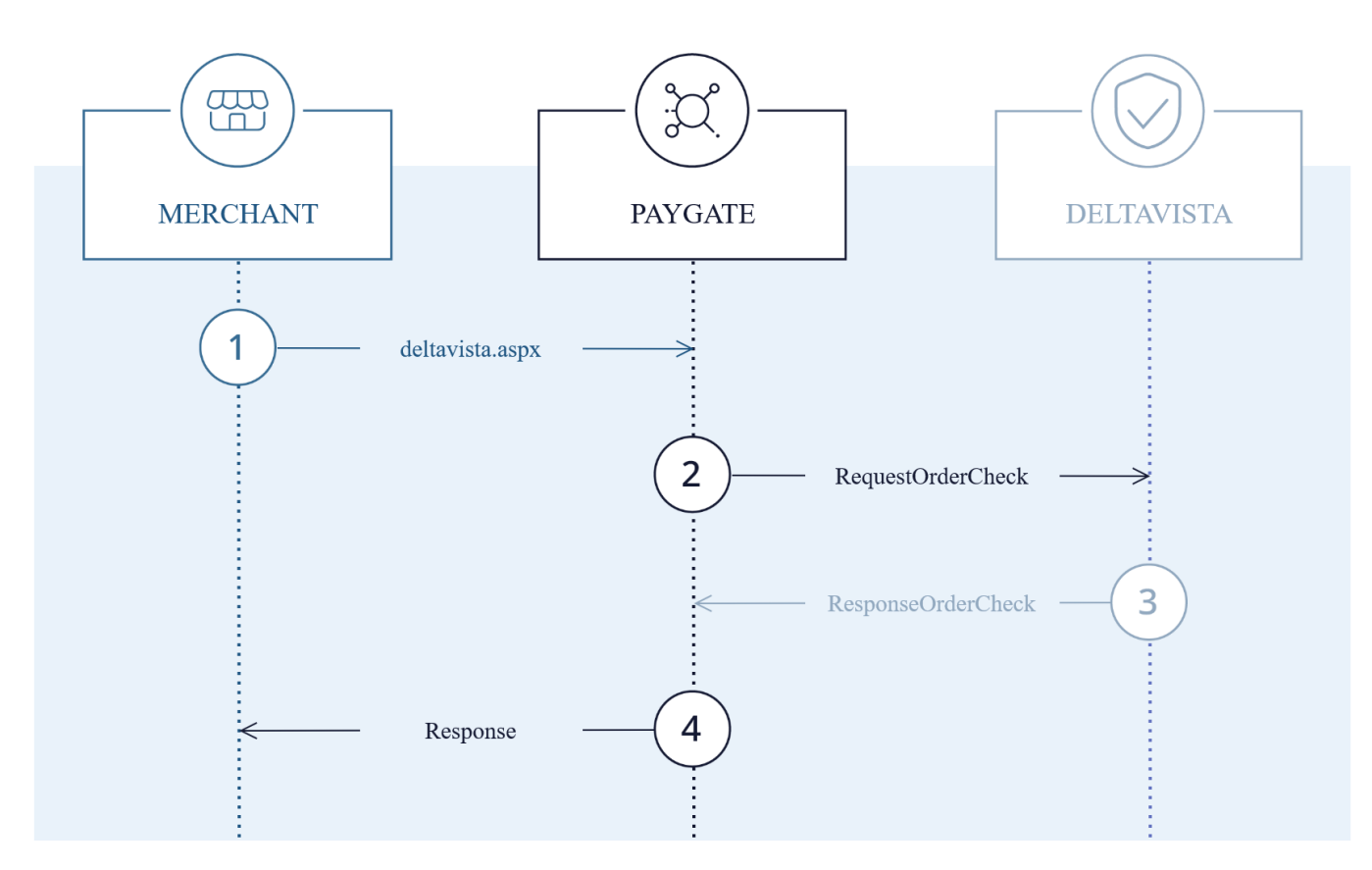

CRIF process flow

# <span id="page-1-0"></span>Paygate interface

### <span id="page-1-1"></span>**Definitions**

#### <span id="page-1-2"></span>**Data formats**

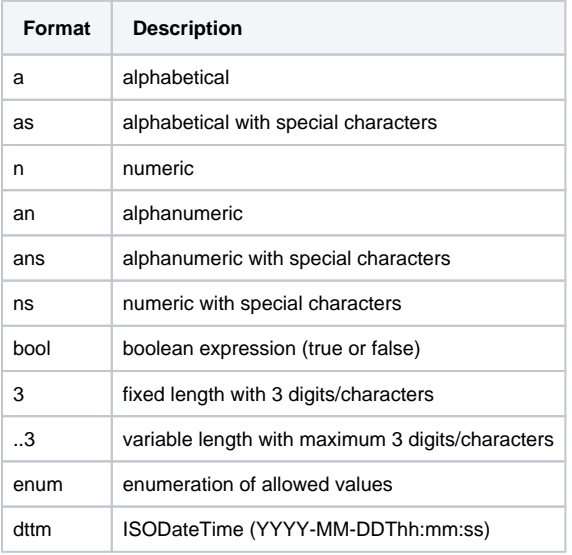

#### <span id="page-1-3"></span>**Abbreviations**

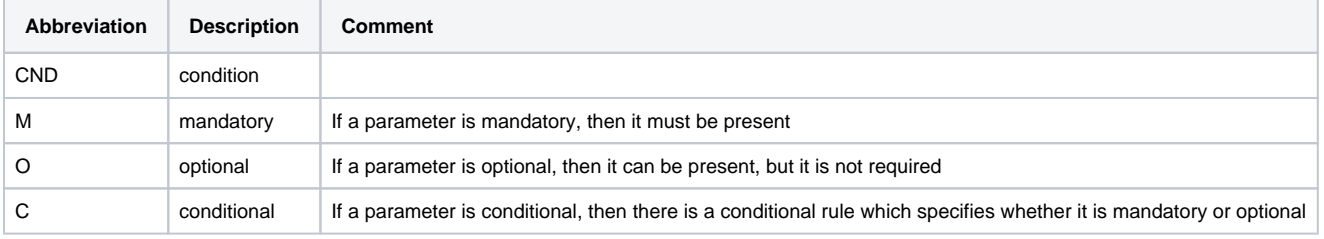

**Notice:** Please note that the names of parameters can be returned in upper or lower case.

### <span id="page-2-0"></span>Calling the interface

To carry out a CRIF order check via a Server-to-Server connection, please use the following URL:

[https://www.computop-paygate.com/d](https://www.computop-paygate.com/)eltavista.aspx

**Notice:** For security reasons, Computop Paygate rejects all payment requests with formatting errors. Therefore, please use the correct data type for each parameter.

The following table describes the [encrypted payment request parameters:](https://developer.computop.com/display/EN/Create+an+API+call+and+use+encryption)

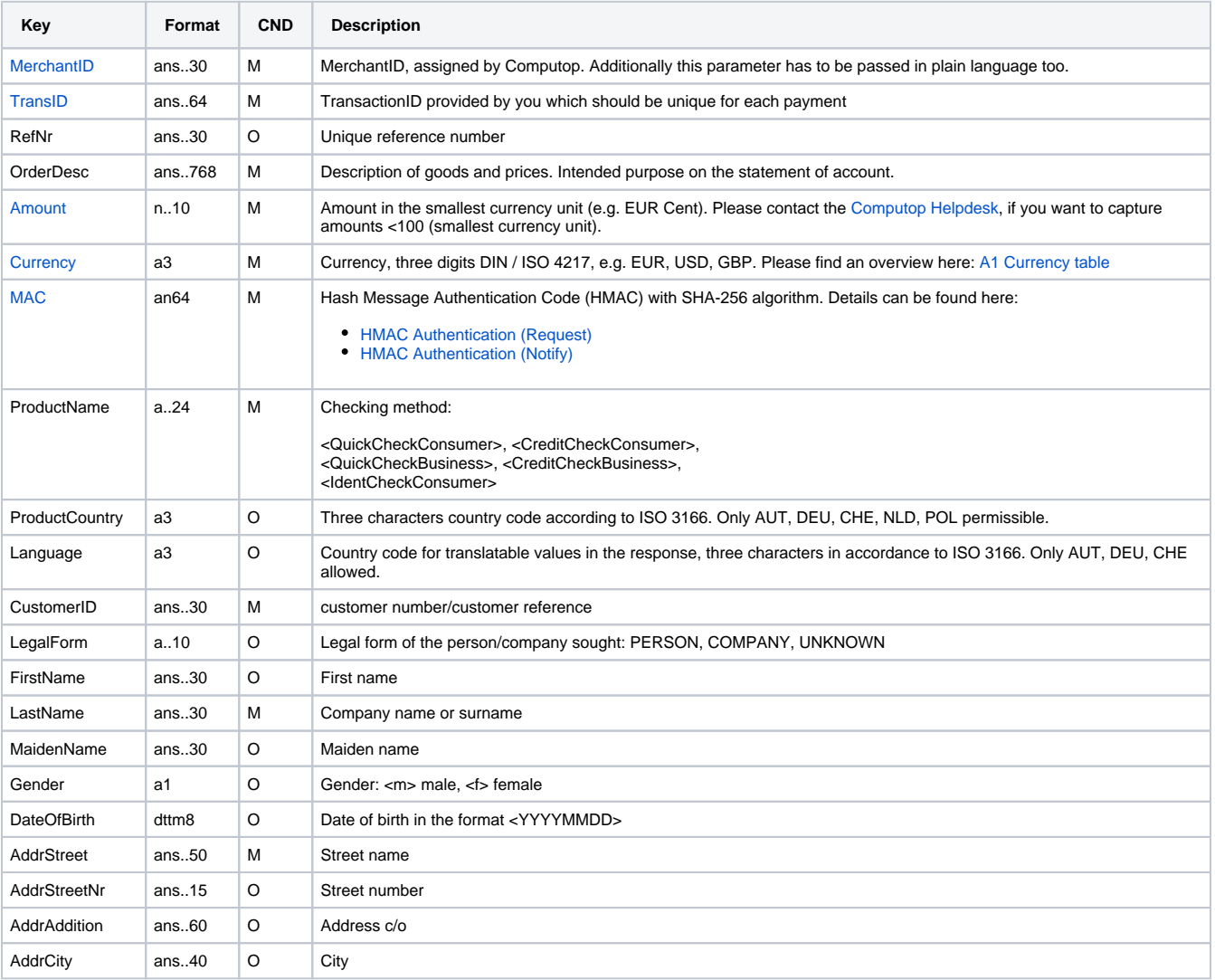

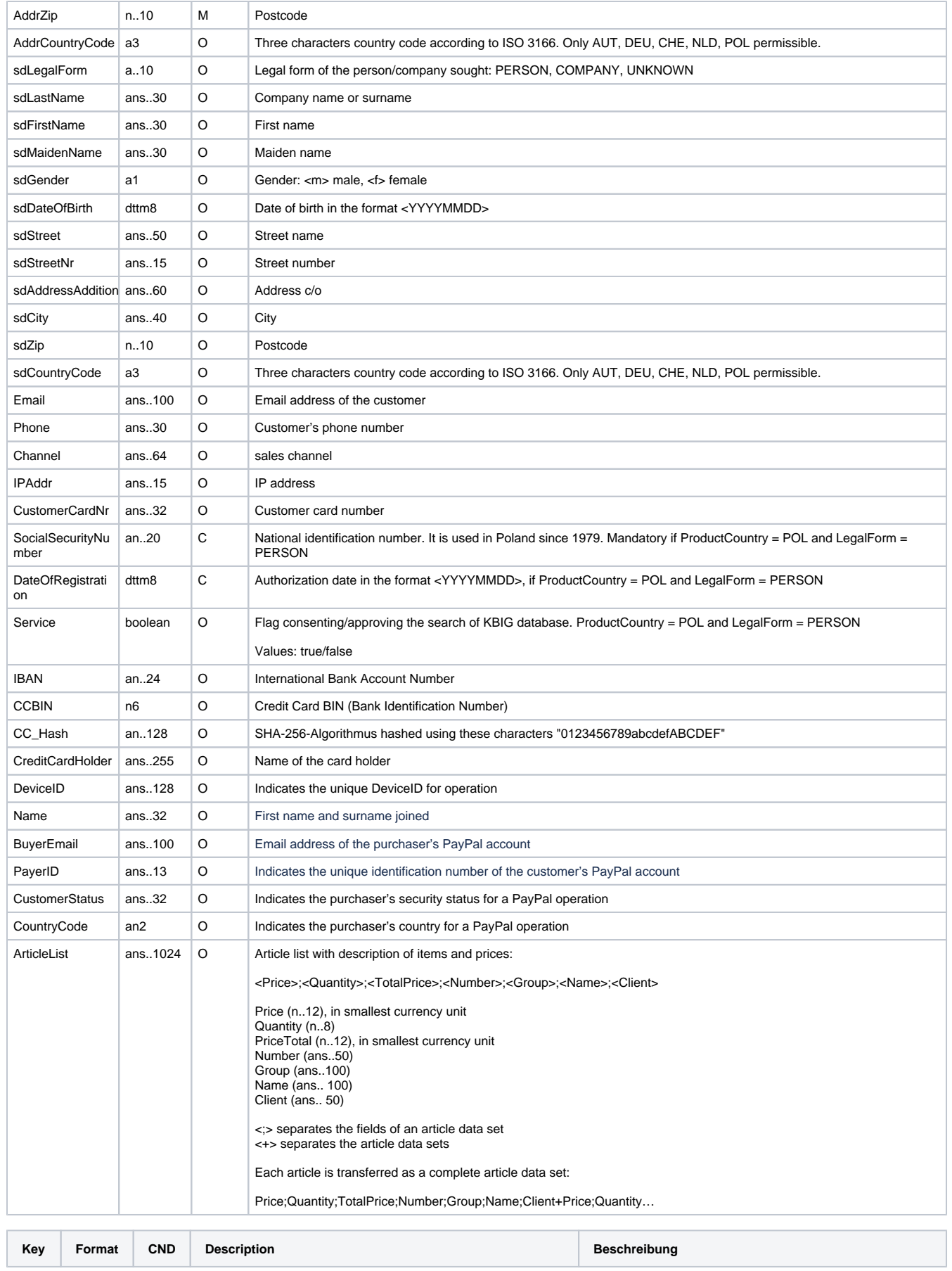

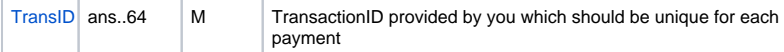

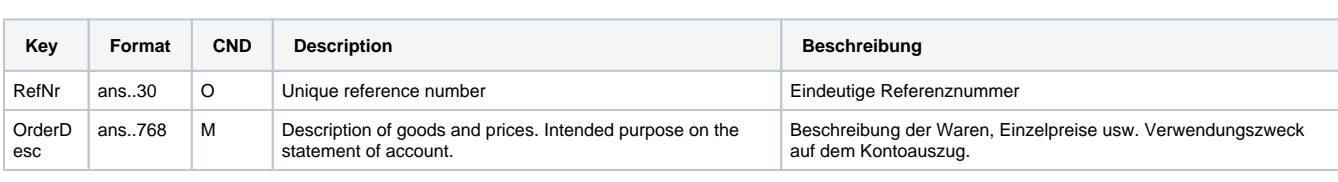

Ihre eigene TransaktionsID, die für jede Zahlung eindeutig sein muss

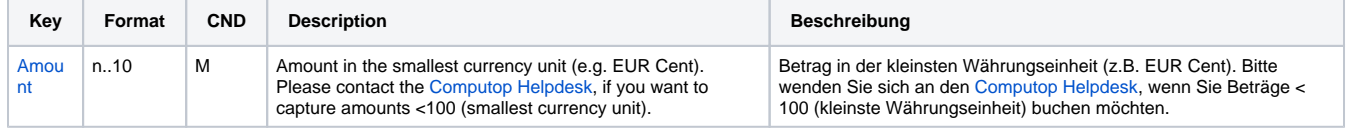

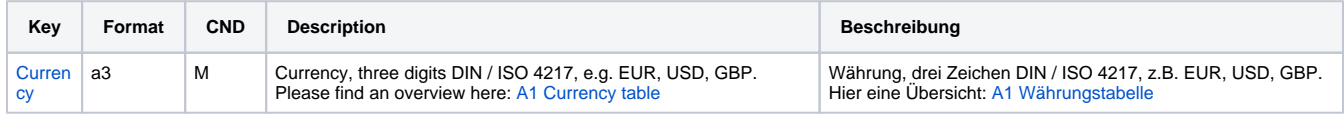

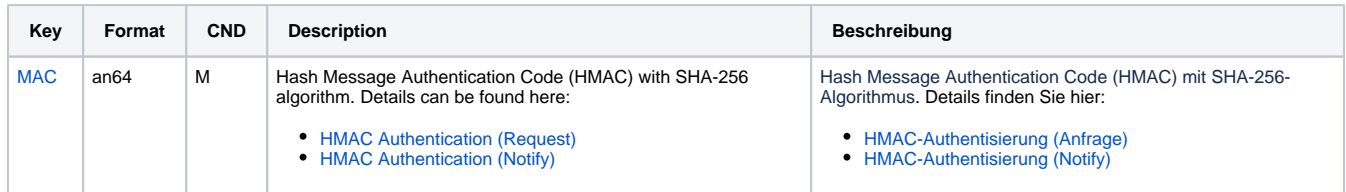

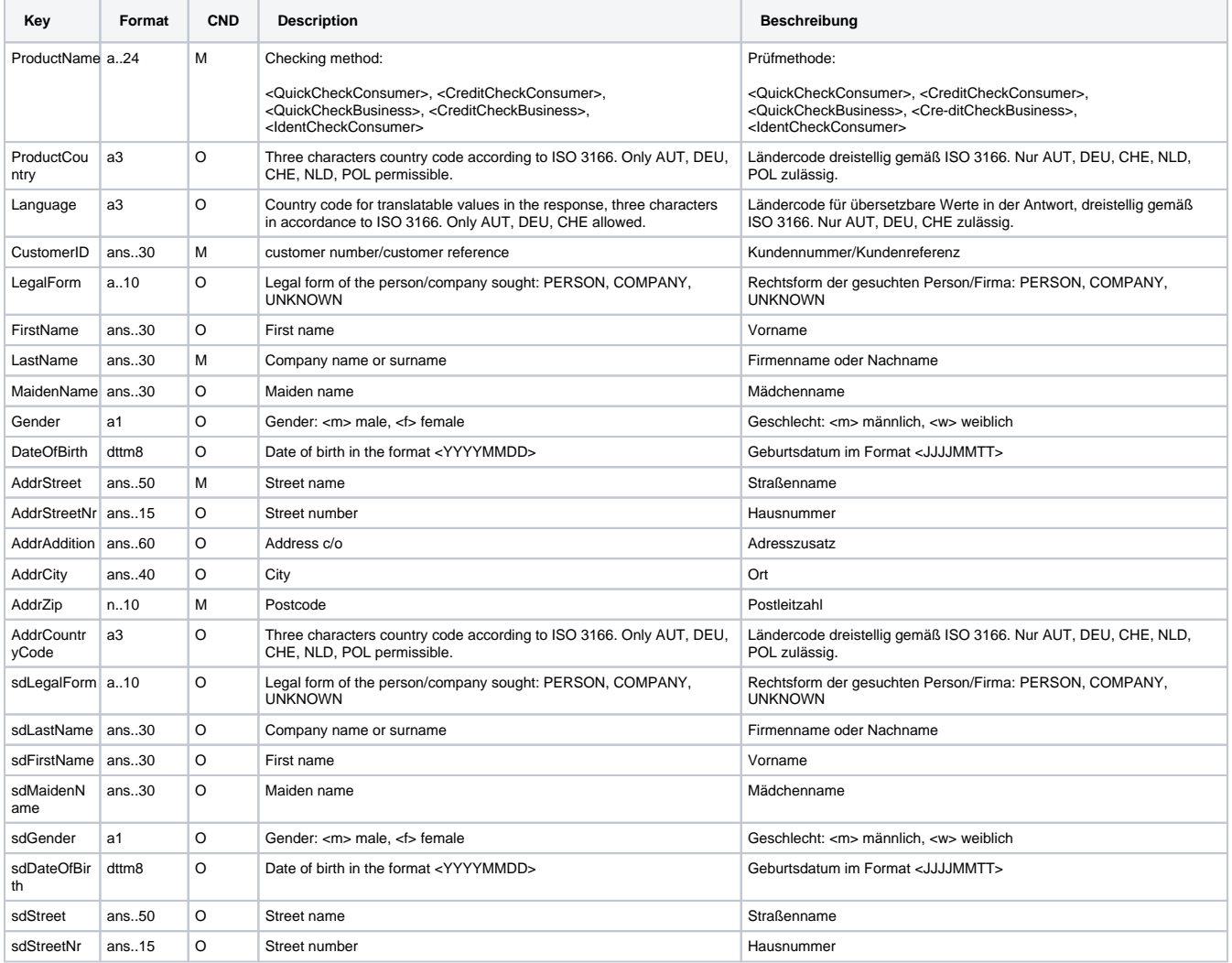

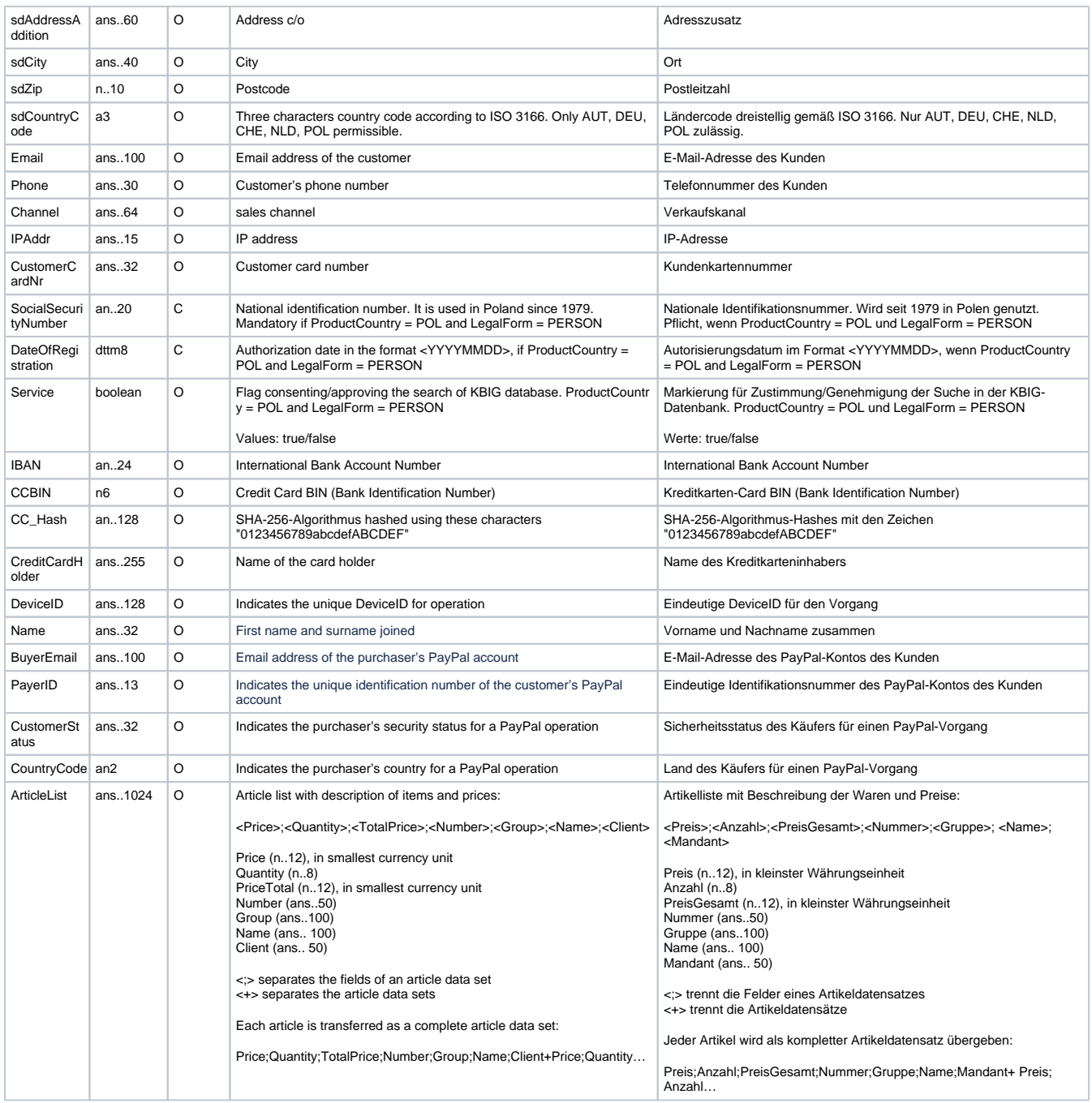

Parameters for CRIF OrderCheck

The following table describes the result parameters with which the Computop Paygate responds to your system

**f** pls. be prepared to receive additional parameters at any time and do not check the order of parameters

the key (e.g. MerchantId, RefNr) should not be checked case-sentive

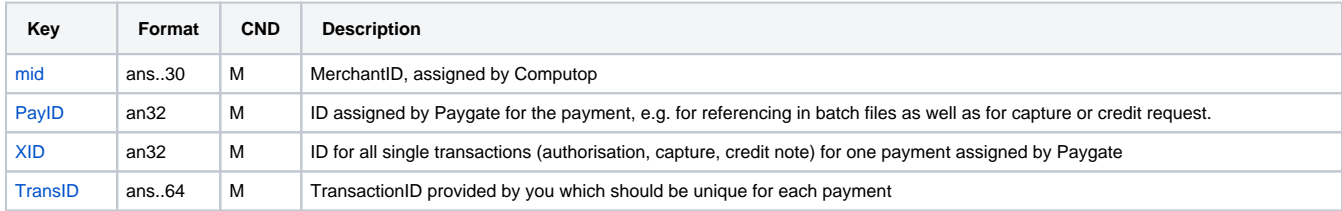

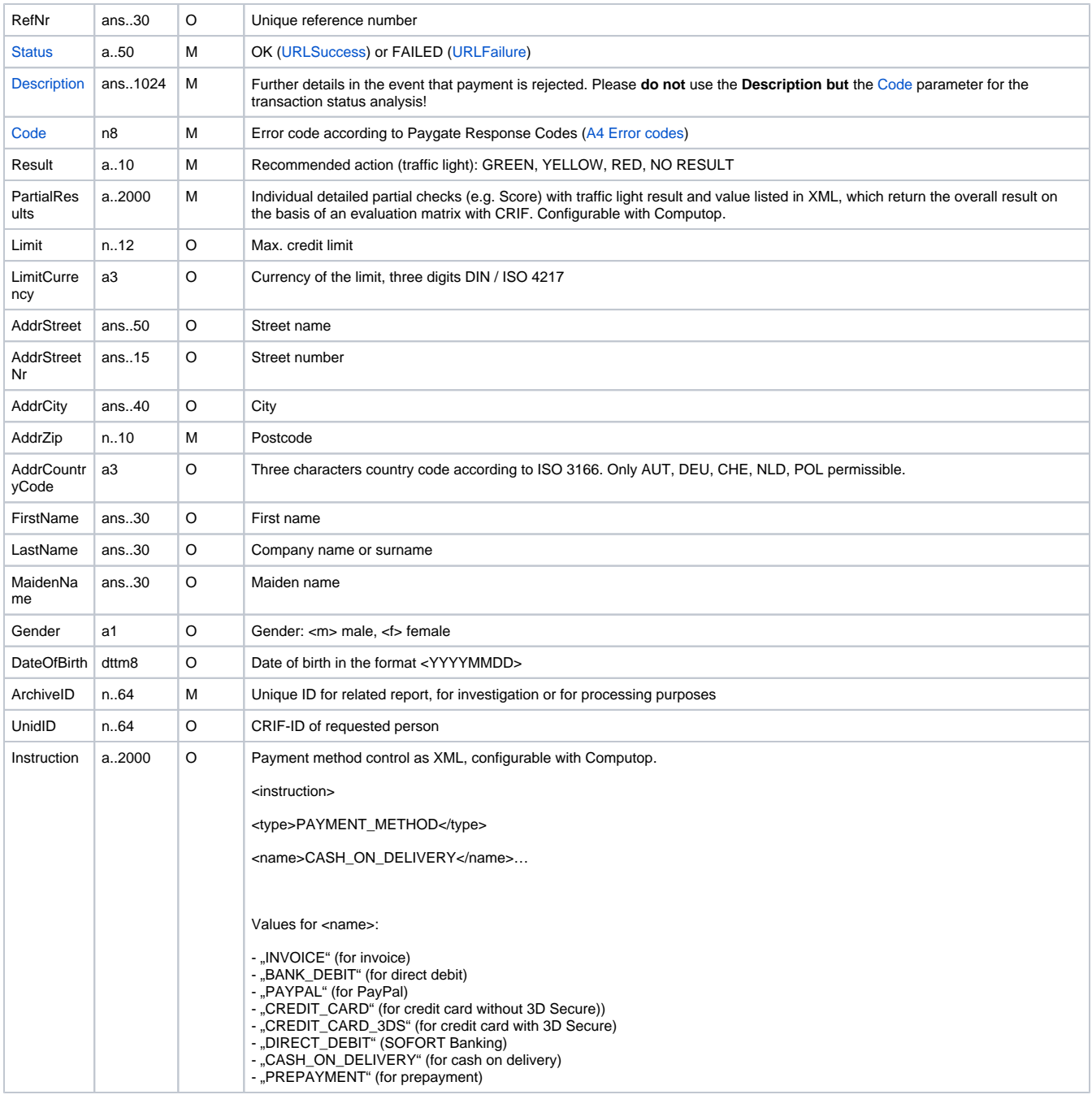

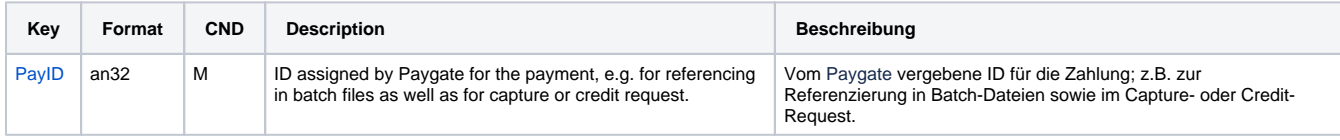

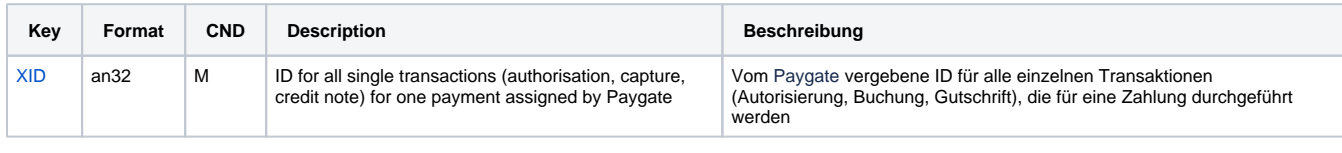

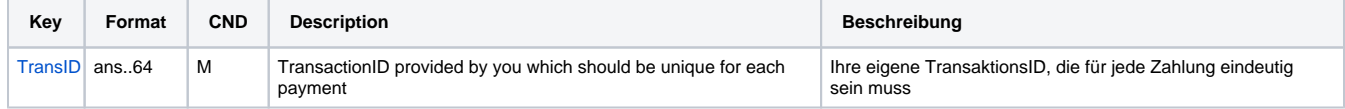

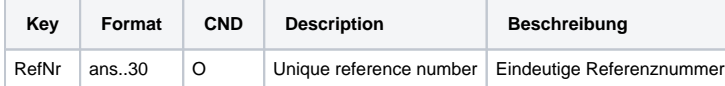

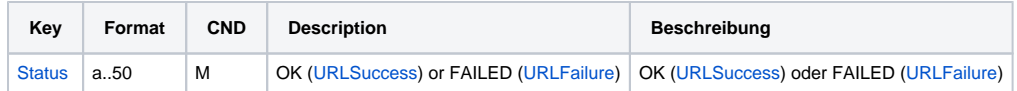

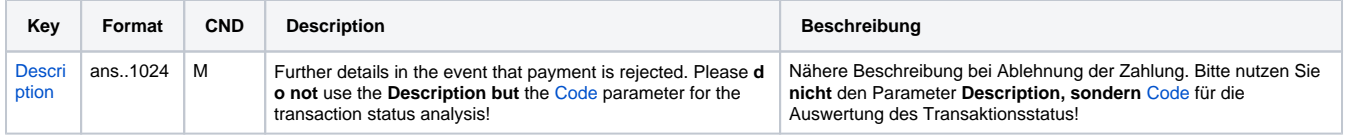

 $\mathbb{R}$ 

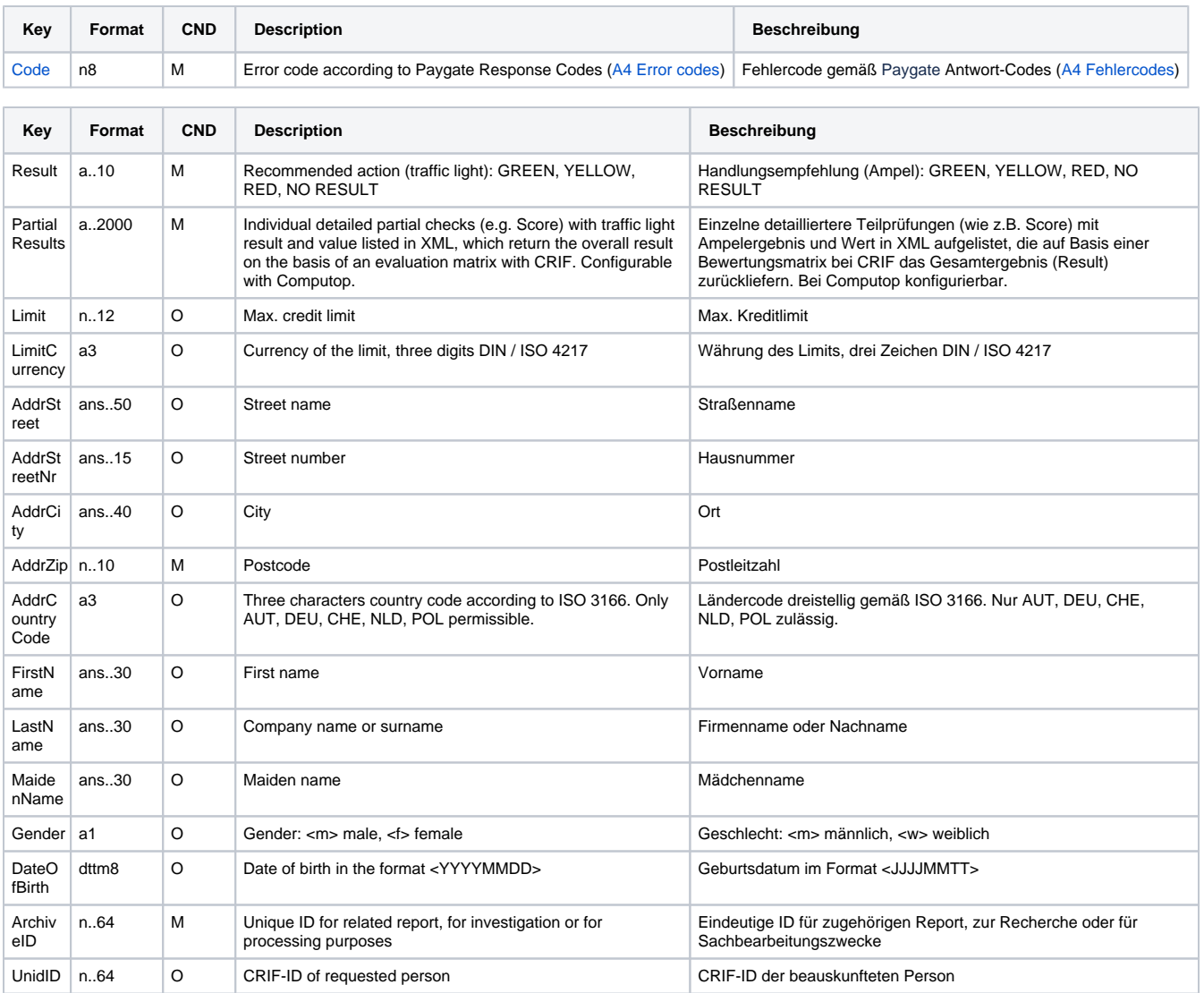

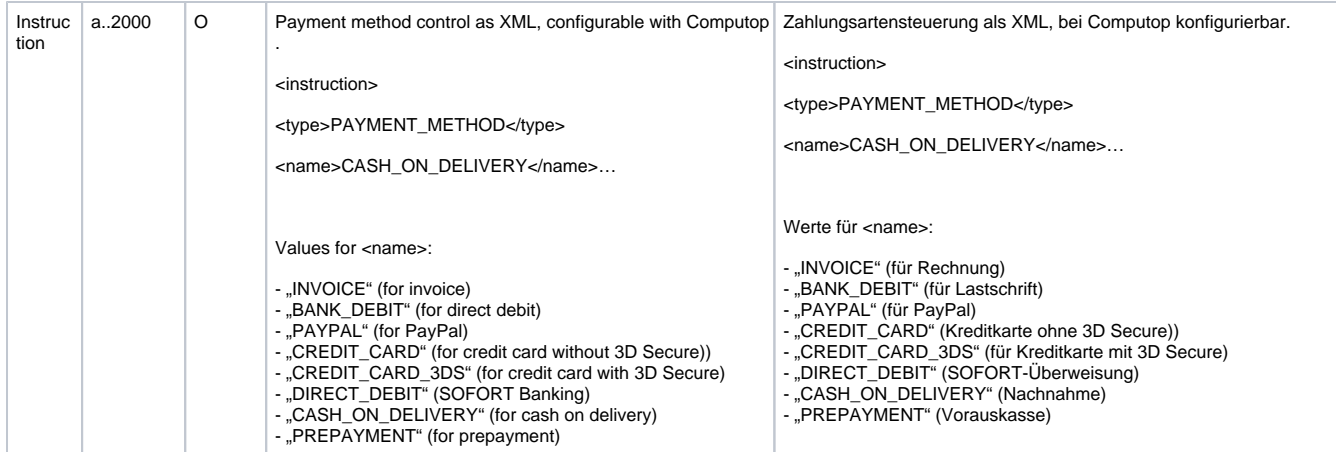

Result parameters for CRIF OrderCheck